#### CS 3330: ISAs and Y86-64

8 September 2016

## **Changelog**

Corrections made in this version not in first posting: 10 Sep 2016: slide 24: jle looks for  $ZF = 1$ , not  $ZF = 0$ 

### **ISAs being manufactured today**

x86 — dominant in desktops, servers

ARM — dominant in mobile devices

POWER — Wii U, IBM supercomputers

MIPS — common in consumer wifi access points

SPARC — some Oracle servers, Fujitsu supercomputers

z/Architecture — IBM mainframes

Z80 — TI calculators

SHARC — some digital signal processors

Itanium — some HP servers

#### **Instruction Set Architecture**

the instructions types of operations? registers/storage?

how their machine code looks

## **ISA variation**

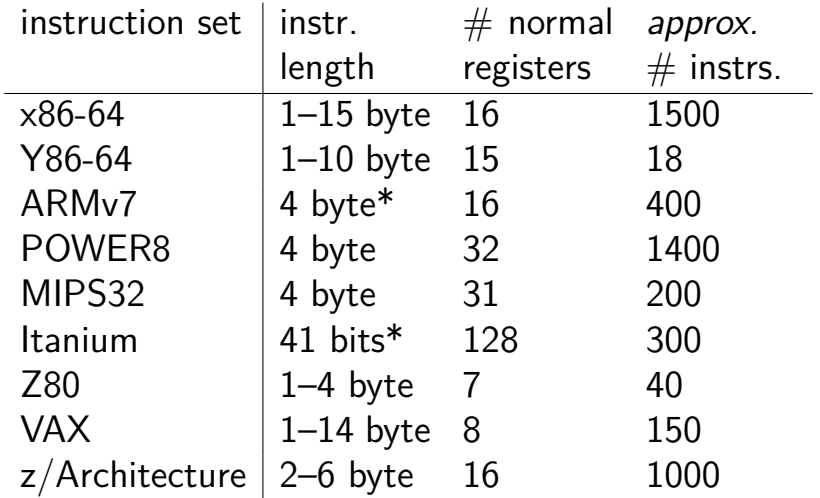

#### **Other choices: condition codes?**

instead of:

**testq** %r11, %r12 **je** somewhere

could do:

*/\* \_B\_ranch if \_EQ\_ual \*/* **beq** %r11, %r12, somewhere

#### **Other choices: addressing modes**

ways of specifying operands. examples:

x86-64: 10(%r11,%r12,4)

ARM: %r11 << 3 (shift register value by constant)

 $VAX:$  ( $({\%r11})$ ) (register value is pointer to pointer)

#### **Other choices: number of operands**

#### **add** dest, src1, src2 ARM, POWER, MIPS, SPARC, …

#### **add** dest=src1, src2 (or swapped) x86, AVR, Z80, …

VAX: both

## **CISC and RISC**

RISC — Reduced Instruction Set Computer

Reduced from what?

## **Other choices: instruction complexity**

instructions that write multiple values? x86-64: **push**, **pop**, **movs**, …

more?

## **Some VAX instructions**

MATCHC *haystackPtr*, *haystackLen*, *needlePtr*, *needleLen* Find the position of the string in needle within haystack.

POLY *x*, *coefficientsLen*, *coefficientsPtr* Evaluate the polynomial whose coefficients are pointed to by *coefficientPtr* at the value *x*.

EDITPC *sourceLen*, *sourcePtr*, *patternLen*, *patternPtr* Edit the string pointed to by *sourcePtr* using the pattern string specified by *patternPtr*.

#### **microcode**

MATCHC *haystackPtr*, *haystackLen*, *needlePtr*, *needleLen* Find the position of the string in needle within haystack.

loop in hardware???

typically: lookup sequence of microinstructions

secret simpler instruction set

## **Why RISC?**

complex instructions were not faster

complex instructions were harder to implement compilers, not hand-written assembly

## **Typical RISC ISA properties**

- fewer, simpler instructions
- seperate instructions to access memory
- fixed-length instructions
- more registers
- no "loops" within single instructions
- no instructions with two memory operands
- few addressing modes

#### **Y86-64 instruction set**

based on x86

omits most of the 1000 instructions

leaves addq jmp pushq subq j*CC* popq andq cmov*CC* movq (renamed) xorq call hlt (renamed) nop ret

much, much simpler encoding

#### **Y86-64 instruction set**

based on x86

omits most of the 1000 instructions

leaves addq jmp pushq subq j*CC* popq andq cmov*CC* movq (renamed) xorq call hlt (renamed) nop ret

much, much simpler encoding

#### **Y86-64: movq**

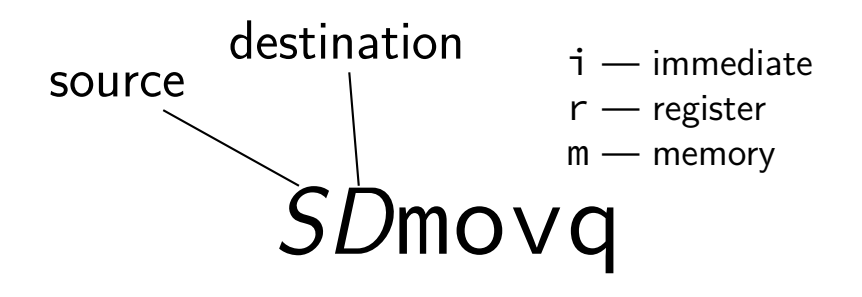

#### **Y86-64: movq**

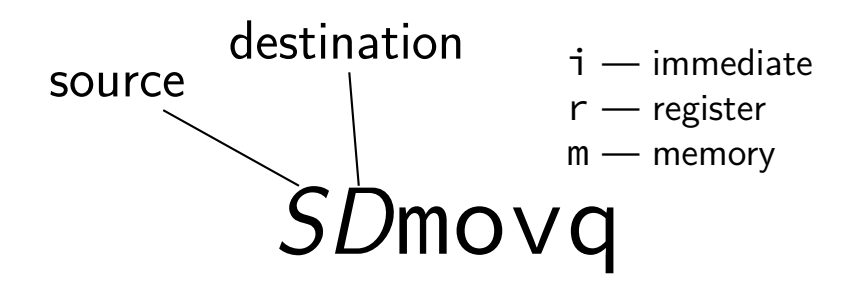

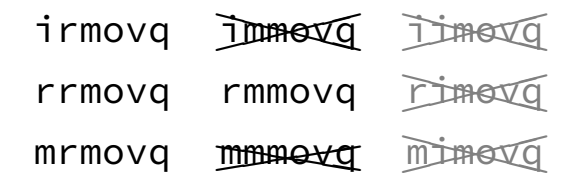

#### **Y86-64: movq**

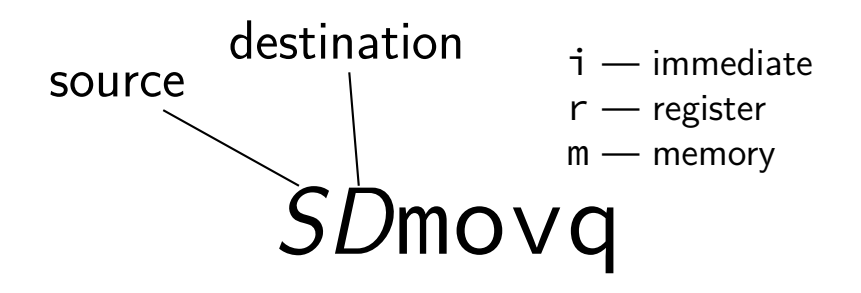

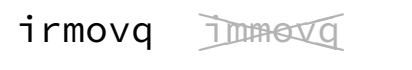

- rrmovq rmmovq **✘**
- mrmovq **✭ wheneva**

## **Y86-64: specifying addresses**

Valid: **rmmovq** %r11, 10(%r12)

### **Y86-64: specifying addresses**

Valid: **rmmovq** %r11, 10(%r12)

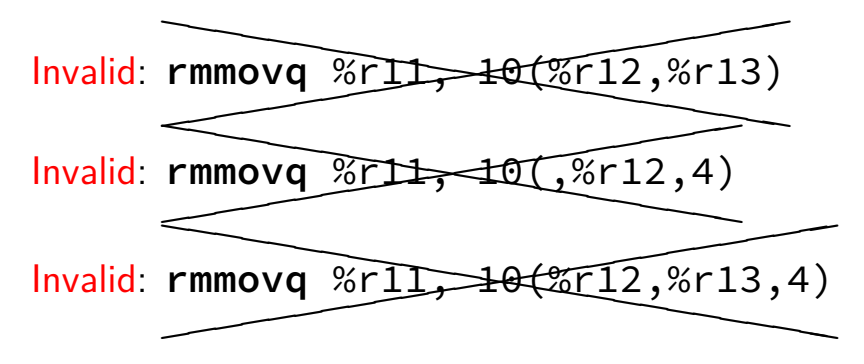

## **Y86-64: accessing memory (1)**

 $r12 \leftarrow$  memory[10 + r11] + r12

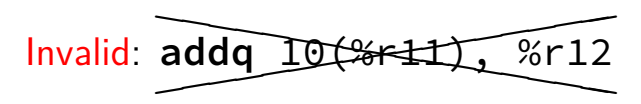

## **Y86-64: accessing memory (1)**

r12 *←* memory[10 + r11] + r12

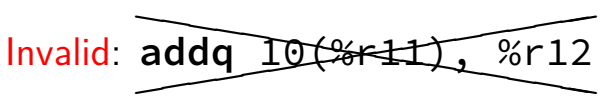

Instead:

**mrmovq** 10(%r11), %r11 */\* overwrites %r11 \*/*

**addq** %r11, %r12

## **Y86-64: accessing memory (2)**

 $r12 \leftarrow$  memory[10 + 8 \* r11] + r12

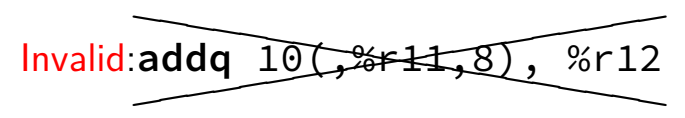

## **Y86-64: accessing memory (2)**

 $r12 \leftarrow$  memory[10 + 8  $*$  r11] + r12

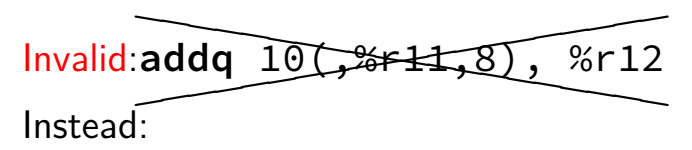

*/\* replace %r11 with 8\*%r11 \*/* **addq** %r11, %r11 **addq** %r11, %r11 **addq** %r11, %r11

**mrmovq** 10(%r11), %r11 **addq** %r11, %r12

## **Y86-64 constants (1)**

**irmovq** \$100, %r11

only instruction with non-address constant operand

## **Y86-64 constants (2)**

r12 *←* r12 + 1

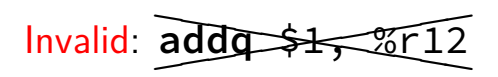

## **Y86-64 constants (2)**

r12 *←* r12 + 1

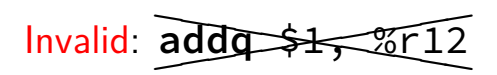

Instead, need an extra register:

**irmovq** \$1, %r11 **addq** %r11, %r12

#### **Y86-64: operand uniqueness**

only one kind of value for each operand

instruction name tells you the kind

(why **movq** was 'split' into four names)

### **Y86-64: Condition codes**

ZF — value was zero?

SF — sign bit was set? i.e. value was negative?

set by all arithmetic

## **Y86-64: Simple condition codes (1)**

- If %r9 is  $-1$  and %r10 is 1:
- **subq** %r10, %r9
- r9 becomes *−*1 *−* (1) = *−*2.  $SF = 1$  (negative)  $ZF = 0$  (not zero)
- **andq** %r10, %r10 r10 becomes 1  $SF = 0$  (non-negative)  $ZF = 0$  (not zero)

## **Y86-64: Using condition codes**

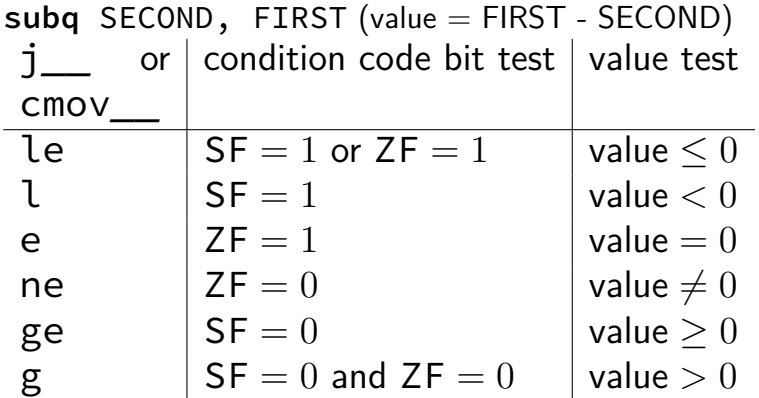

## **Y86-64: Conditionals (1)**

**✘**cmp**❳✘✘❳ ❳**, **✘ ❳✘❳✘❳✘** test**❳**

## **Y86-64: Conditionals (1)**

#### **✘**cmp**❳✘✘❳ ❳**, **✘ ❳✘❳✘❳✘** test**❳**

instead: use side effect of normal arithmetic

## **Y86-64: Conditionals (1)**

#### **✘**cmp**❳✘✘❳ ❳**, **✘ ❳✘❳✘❳✘** test**❳**

instead: use side effect of normal arithmetic instead of

```
cmpq %r11, %r12
jle somewhere
```
maybe:

```
subq %r11, %r12
jle
```
(but changes %r12)

## **Y86-64: Conditionals (2)**

#### **✘**cmp**❳✘✘❳ ❳**, **✘ ❳✘❳✘❳✘** test**❳**

instead: use side effect of normal arithmetic instead of

```
test %r11, %r11
je somewhere
```
use:

**andq** %r11, %r11 **je** somewhere (doesn't change %r11)

# **push/pop**

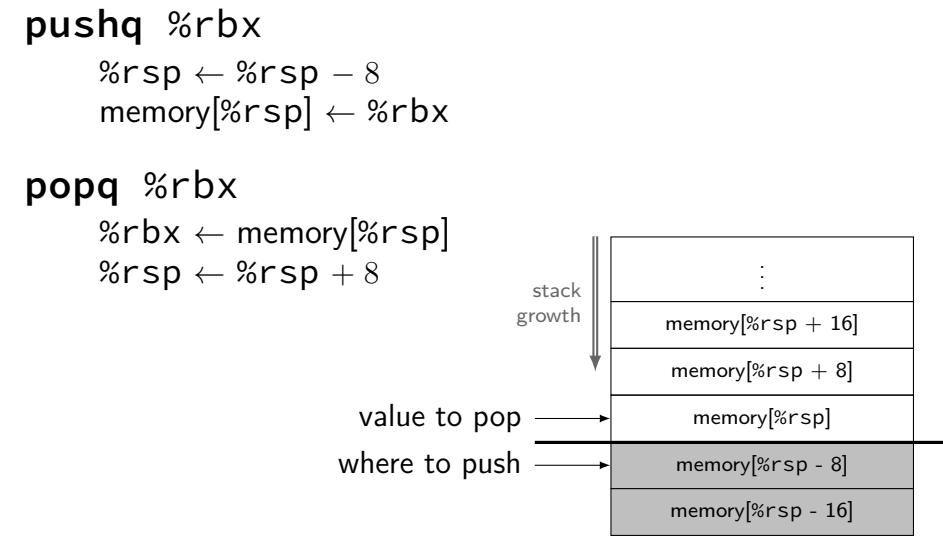

#### **Y86-64 state**

 $%rXX - 15$  registers  $%f15$  missing smaller parts of registers missing

- ZF (zero), SF (sign), OF (overflow) book has OF, we'll not use it CF (carry) missing
- Stat processor status halted?

PC — program counter (AKA instruction pointer)

main memory

## **Typical RISC ISA properties**

- fewer, simpler instructions
- seperate instructions to access memory
- fixed-length instructions
- more registers
- no "loops" within single instructions
- no instructions with two memory operands
- few addressing modes

### **Y86-64 instruction formats**

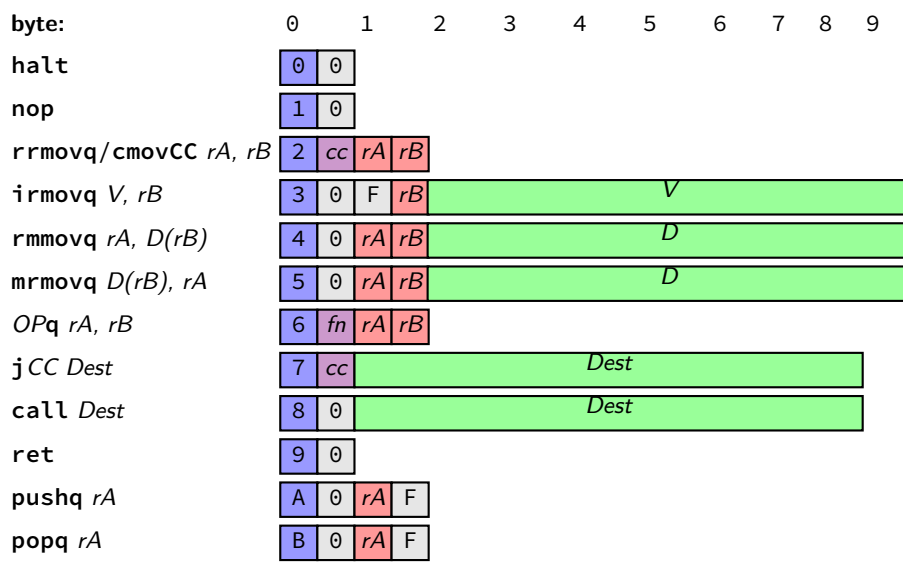

## **Secondary opcodes:** cmov*cc***/**j*cc*

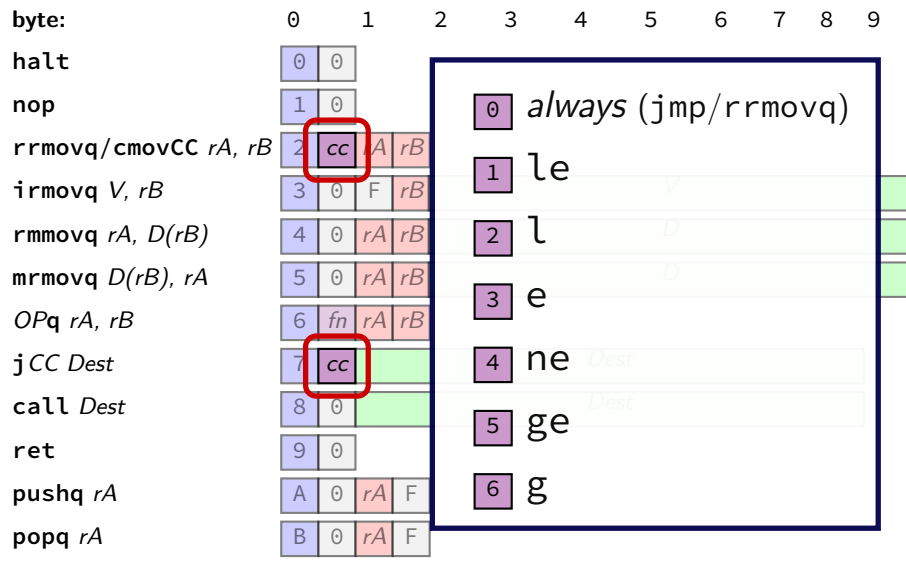

## **Secondary opcodes:** *OP***q**

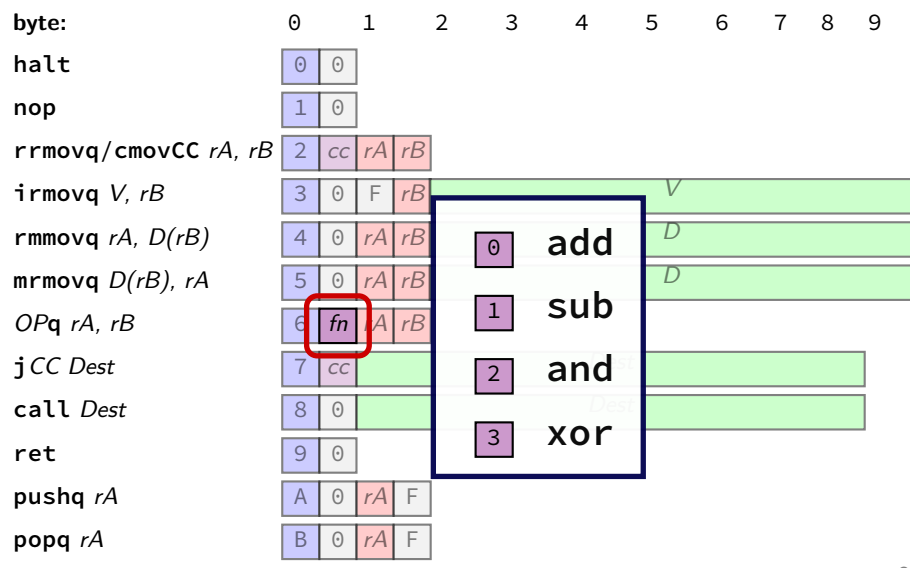

### **Registers:** *rA, rB*

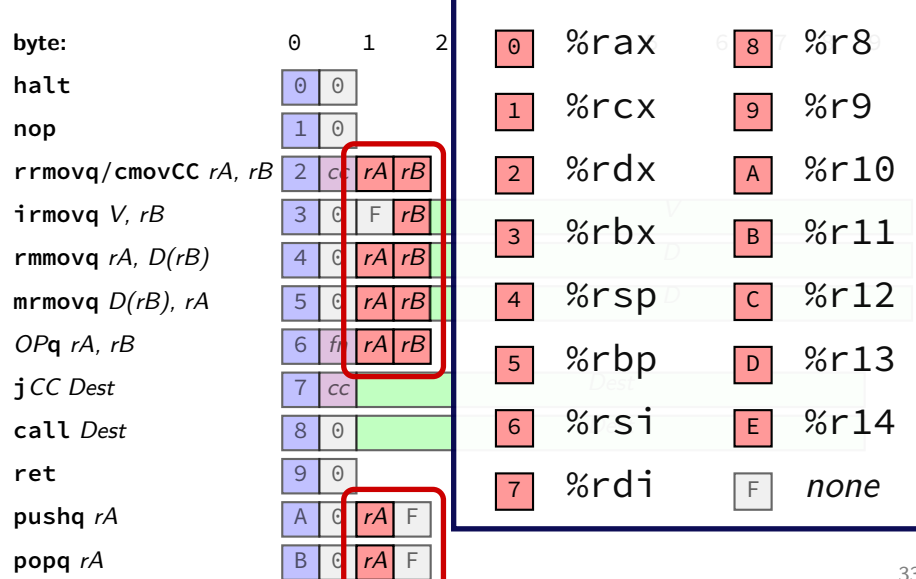

### **Immediates:** *V, D, Dest*

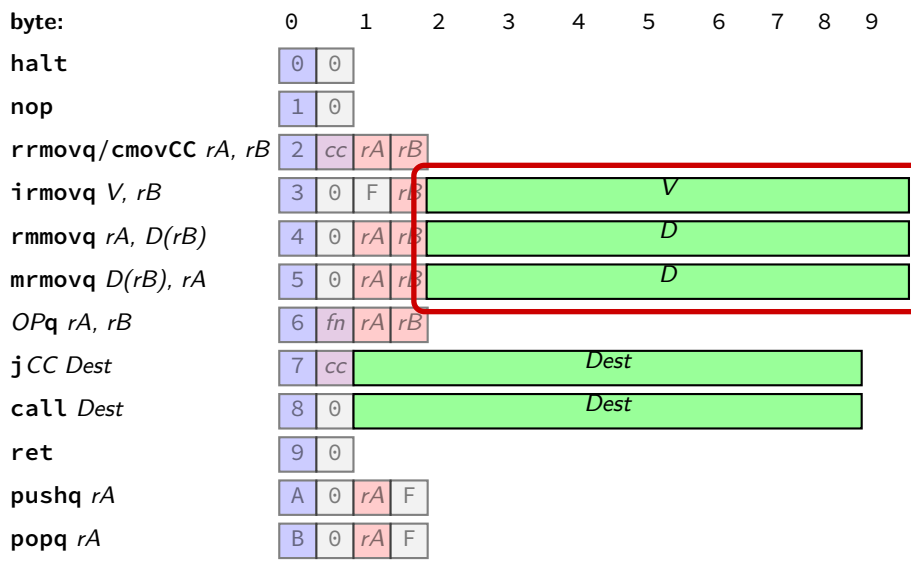

### **Immediates:** *V, D, Dest*

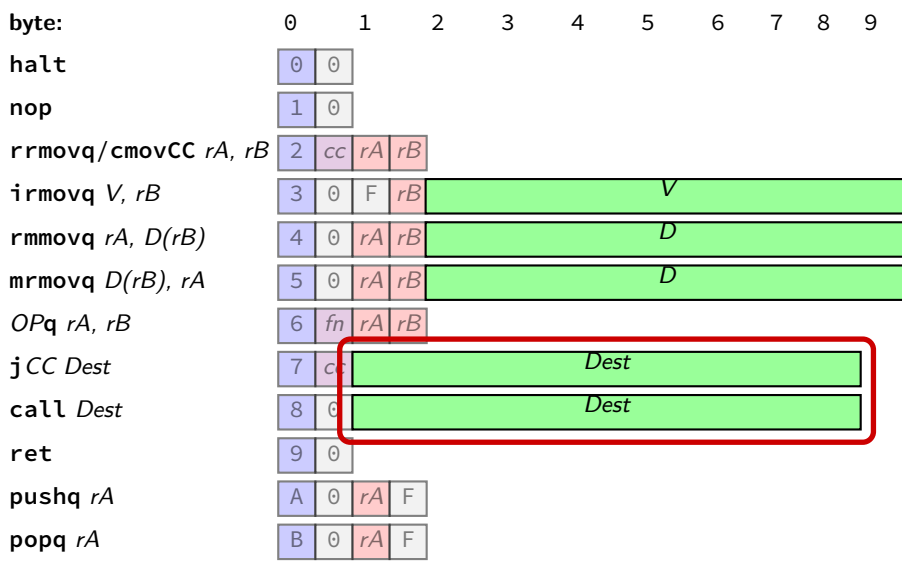

## **Y86-64 encoding (1)**

```
long addOne(long x) {
    return x + 1;
}
```
x86-64:

```
movq %rdi, %rax
addq $1, %rax
ret
```
Y86-64:

## **Y86-64 encoding (1)**

```
long addOne(long x) {
    return x + 1;
}
```
x86-64:

```
movq %rdi, %rax
addq $1, %rax
ret
```
Y86-64:

**irmovq** \$1, %rax **addq** %rdi, %rax **ret**

#### addOne:

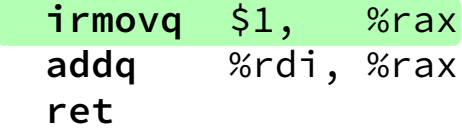

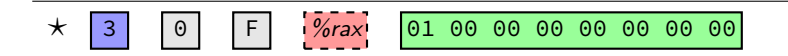

#### addOne:

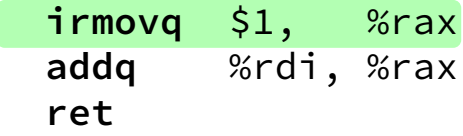

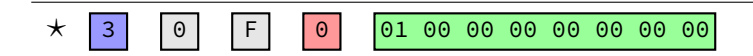

addOne: **irmovq** \$1, %rax **addq** %rdi, %rax **ret**

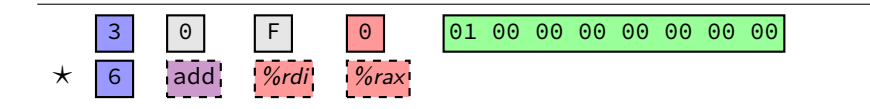

addOne: **irmovq** \$1, %rax **addq** %rdi, %rax **ret**

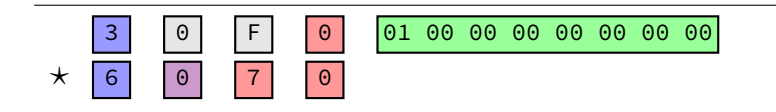

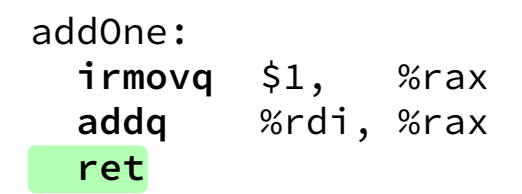

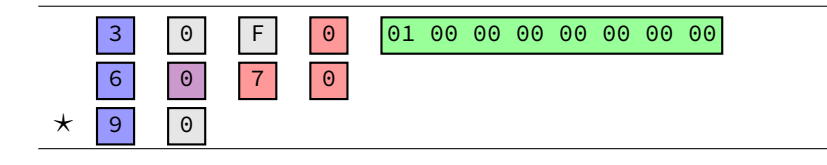

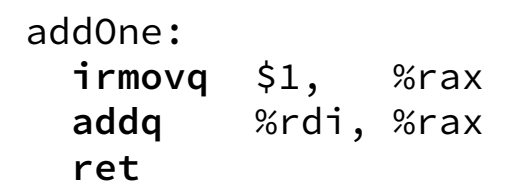

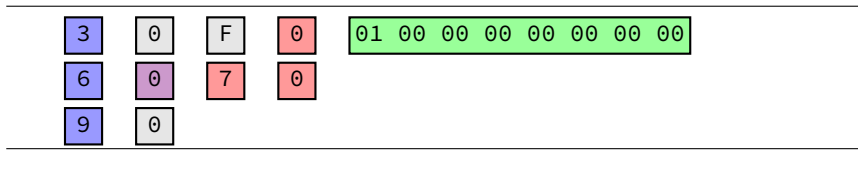

30 F0 01 00 00 00 00 00 00 00 60 70 90

20 10 60 20 61 37 72 84 00 00 00 00 00 00 00 20 01 70 68 00 00 00 00 00 00 00

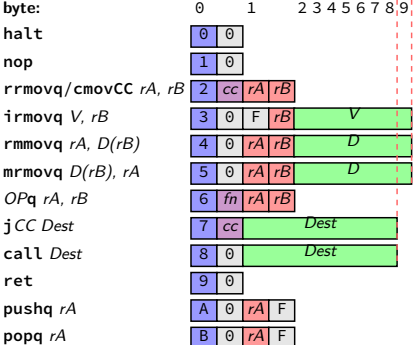

20 10 60 20 61 37 72 84 00 00 00 00 00 00 00 20 01 70 68 00 00 00 00 00 00 00

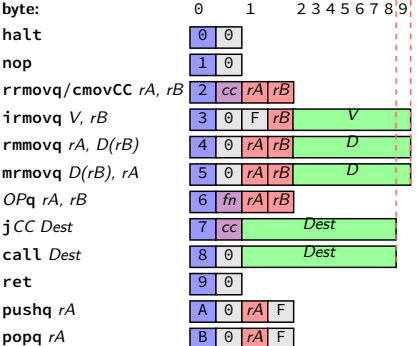

**20 10 60 20 61 37 72 84 00 00 00 00 00 00 00 20** 01 70 68 00 00 00 00 00 00 00

#### **rrmovq** %rcx, %rax

- $\triangleright$  0 as cc: always
- ▶ 1 as reg: %rcx
- $\triangleright$  0 as reg: %rax

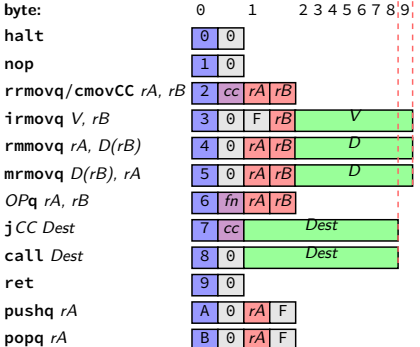

20 10 **60 20 61 37** 72 84 00 00 00 00 00 00 00 20 12 20 01 70 68 00 00 00 00 00 00 00

- **rrmovq** %rcx, %rax **addq** %rdx, %rax **subq** %rbx, %rdi  $\triangleright$  0 as fn: add
- $\blacktriangleright$  1 as fn: sub

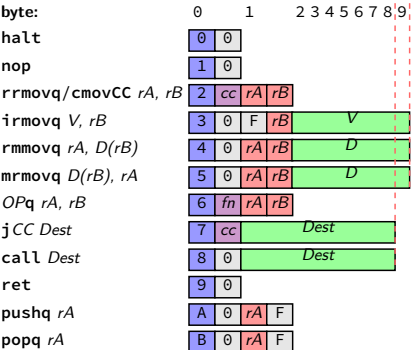

20 10 60 20 61 37 **72 84 00 00 00 00 00 00 00** 20 12 20 01 70 68 00 00 00 00 00 00 00

**rrmovq** %rcx, %rax **addq** %rdx, %rax **subq** %rbx, %rdi **jl** 0x84

- ▶ 2 as cc:  $l$  (less than)
- $\blacktriangleright$  hex 84 00... as little endian *Dest: 0x84*

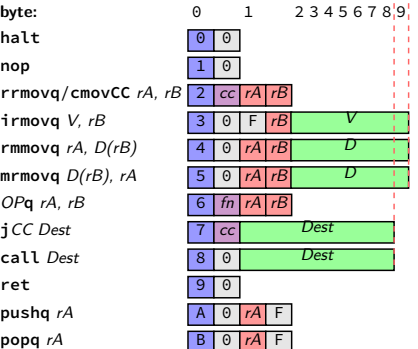

20 10 60 20 61 37 72 84 00 00 00 00 00 00 00 20 12 20 01 70 68 00 00 00 00 00 00 00

**rrmovq** %rcx, %rax **addq** %rdx, %rax **subq** %rbx, %rdi **jl** 0x84 **rrmovq** %rax, %rcx **jmp** 0x68

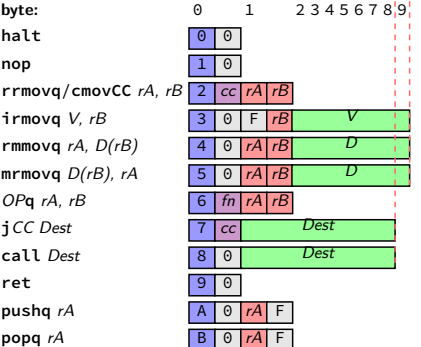

## **Y86-64: Convenience for hardware**

**call** *Dest* 8 0

 $popq$ 

- one nibble to decode instruction size/layout
- mostly uniform placement of operands
- jumping to zeroes (uninitialized?) by accident halts
- no attempt to fit (parts of) multiple instructions in a byte

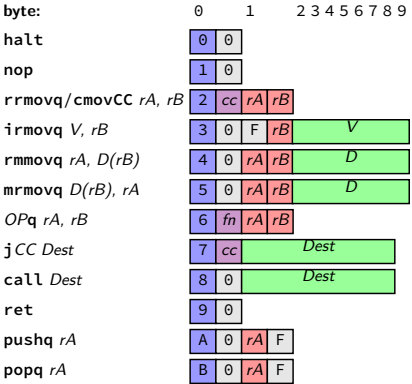

#### **Y86-64**

- Y86-64: simplified, more RISC-y version of X86-64
- minimal set of arithmetic
- only movs touch memory
- only jumps, calls, and movs take immediates
- simple variable-length encoding
- next time: implementing with circuits